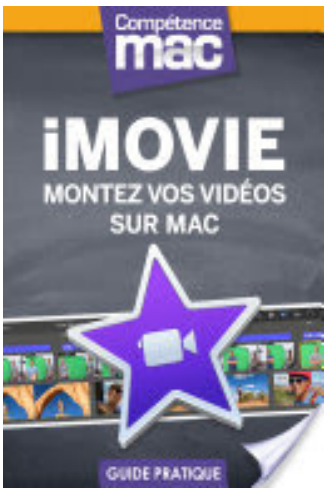

## iMovie - Montez vos vidéos sur Mac

- Author: Nicolas Forgeard-Grignon
- Publisher: Compétence Mac, 2015
- pages : 144 pages
- $\bullet$  N° Class : 621/133

À travers ce guide de 144 pages, découvrez comment profiter à 100% de vos vidéos avec iMovie 10. Que vous utilisiez ce logiciel conçu par Apple sur votre Mac, iPhone ou iPad, prenez en main toutes les options, réglages et astuces dont vous aurez besoin pour réaliser un montage vidéo qui épatera votre entourage. Allez plus loin avec iMovie en utilisant les thèmes, génériques, bandes-annonces, carte du monde ou encore un fond vert pour des montages surprenants digne des professionnels. Sans oublier les outils performants comme le Picture In Picture. Profiter de vos photos et vidéos, c'est bien ; les mettre en lieu sûr, c'est mieux. Suivez donc tous nos conseils pour réaliser des sauvegardes fiables de vos fichiers.